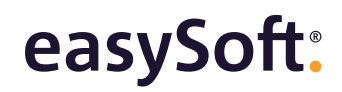

## **Moodle-/Ilias-Anbindung:**  Integrieren Sie E-Learning direkt ins System

Besonders ein Vorteil macht E-Learning attraktiv: Seminarteilnehmer und Schüler lernen in ihrem individuellen Tempo – und das von überall aus.

Aber nicht nur die Lernenden profitieren. Lehrkräfte stellen bedarfsgerechte Lerninhalte in wenigen Klicks zusammen. Interaktive Module und Multimediainhalte unterstützen dabei und stärken zusätzlich den Lerneffekt. Mit unserer Anbindung verbinden Sie die beiden bekanntesten E-Learning-Plattformen Moodle und Ilias direkt mit easySoft.

### Alles im Blick

Mit unserer Anbindung erhalten Sie in Echtzeit den Überblick, wer an welchen E-Learning-Kursen teilgenommen hat. Dafür setzen Sie Moodle/Ilias in fünf einfachen Schritten ein:

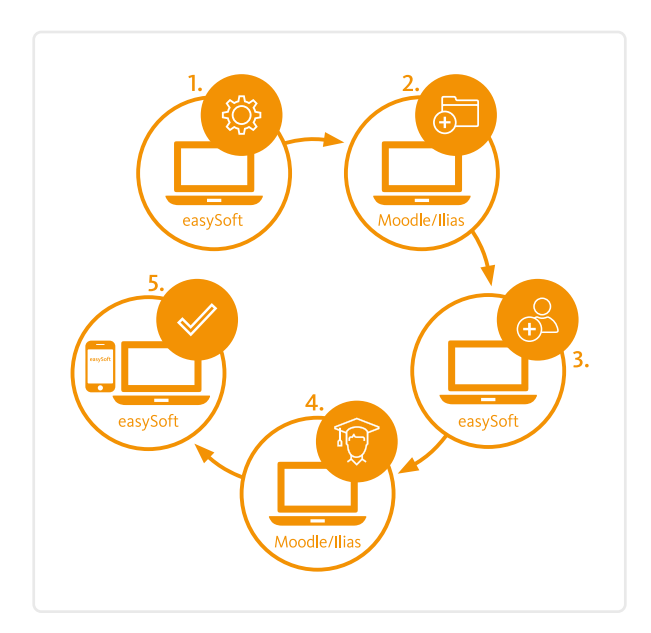

- 1. Legen Sie den geplanten Kurs in easySoft an.
- 2. Der Kurs wird an Moodle/Ilias übertragen. Dort bearbeiten Sie weitere Inhalte und pflegen die Lehrmittel ein. Dabei steht Ihnen die ganze Funktionspalette der Lernplattformen zur Verfügung.
- 3. Ihre Teilnehmer melden sich über easySoft Publish zum Kurs an. Alternativ buchen Sie Ihre Teilnehmer direkt über die Kursplanung ein. Die Anmeldedaten werden automatisch an Moodle/Ilias übertragen und in easySoft bei den betreffenden Kontakten hinterlegt.
- 4. Die Lernenden führen den Kurs in Moodle/Ilias durch.
- 5. Nach Kursende dokumentiert easySoft die Teilnahme automatisch in den entsprechenden Teilnehmerprofilen.

#### Ihre Vorteile mit der Moodle-/Ilias-Anbindung

- > Kostengünstige digitale Durchführung von (Pflicht-)Fortbildungen
- > Flexible und zukunftsfähige Fort- und Weiterbildungsangebote anbieten
- > Planung der Online-Kurse wie gewohnt in easySoft
- > Zeitersparnis und Vermeidung von Übertragungsfehlern durch die automatische Dokumentation der Teilnahme beim entsprechenden Kontakt

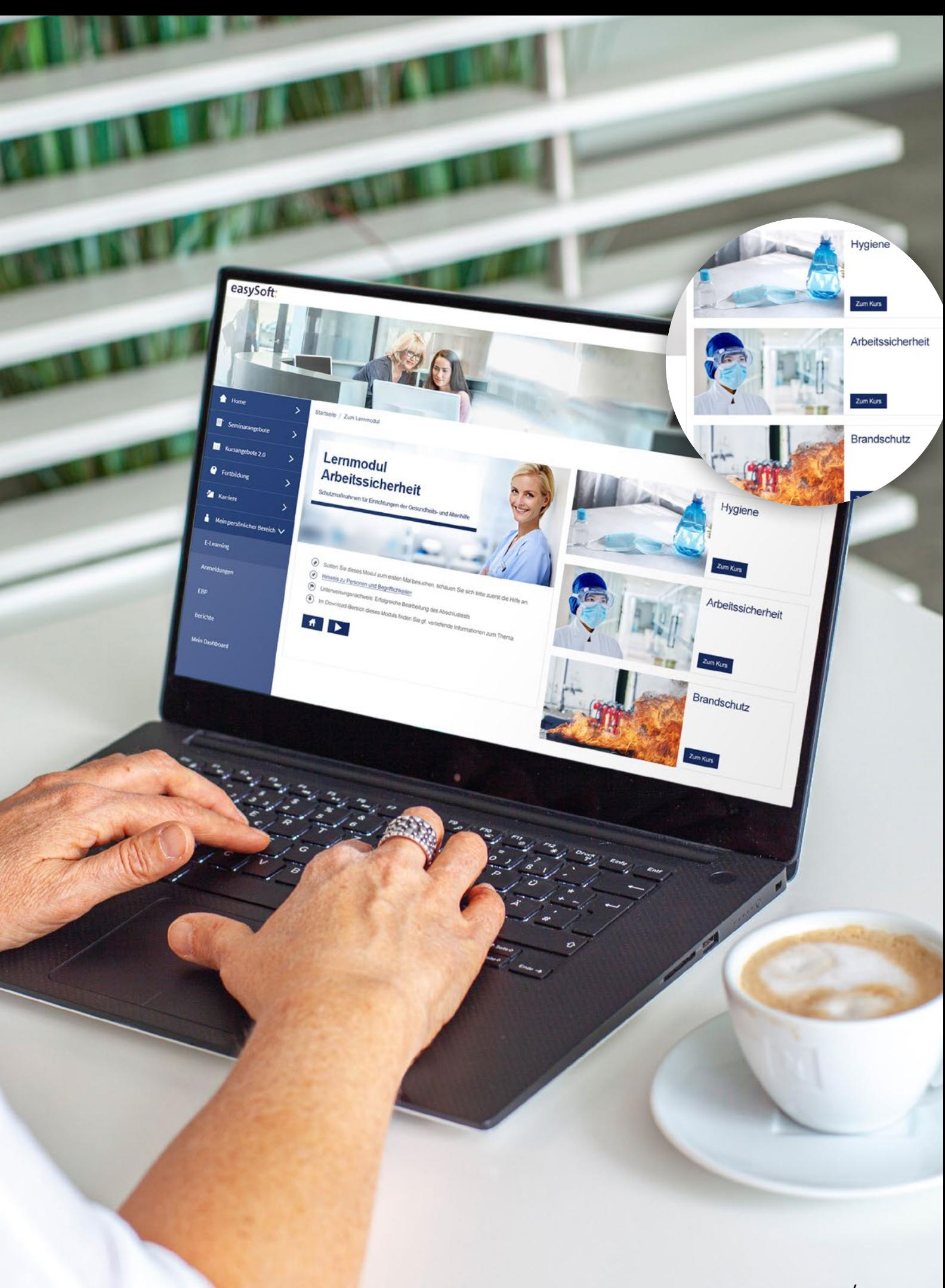

# easySoft:

### Das virtuelle Klassenzimmer

Wer gute Online-Alternativen zum Präsenzunterricht in der Hand hat, sorgt für mehr Flexibilität und Planungsfreiheit. Mit dem virtuellen Klassenzimmer verlegen Sie Lehrveranstaltungen bei Bedarf bequem ins Netz.

#### Die Funktionen im Überblick

- > Audio- und Videoformat für virtuelle Lehrveranstaltungen
- > übersichtliche Chatmöglichkeit
- > digitales Whiteboard ermöglicht Online-Tafelaufschriebe
- > Bildschirmfreigabe
- > gemeinsame Notizen für Lehrkräfte, Schüler und Seminarteilnehmer

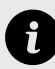

*Das virtuelle Klassenzimmer ist eine Erweiterung der Lernplattformen Moodle und Ilias, deren Einsatz daher für die Nutzung vorausgesetzt wird.*

*Die optimale Ergänzung zu unserer Anbindung*

#### Unser Partner: Soon-Systems

# **SCON** systems

Bei der Anbindung von Moodle und Ilias und dem virtuellen Klassenzimmer arbeiten wir eng mit der Soon-Systems GmbH zusammen. Die E-Learning Experten entwickeln digitale Lernangebote mit dem Fokus auf individualisierte Learning-Management-Systeme. Weitere Infos unter soon-systems.de.

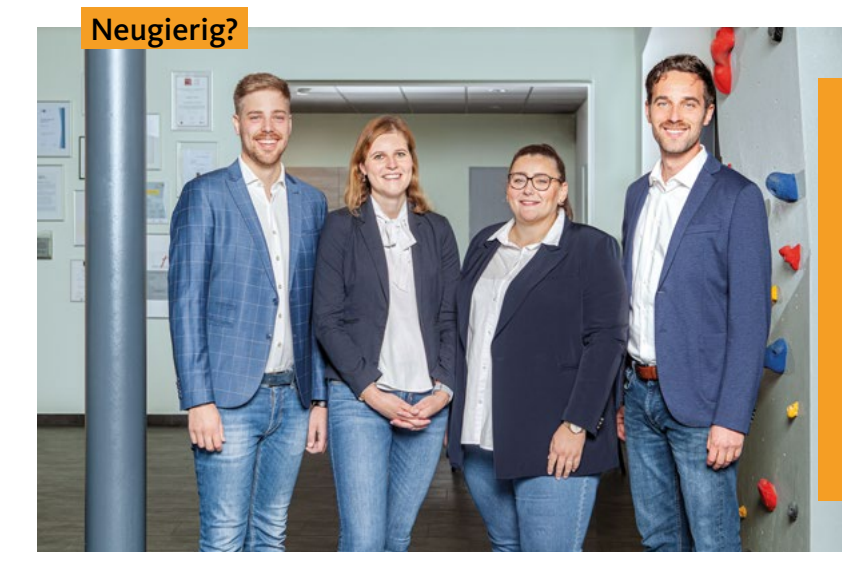

**So erreichen Sie uns:** 

⊠ [beratung@easysoft.de](mailto:beratung%40easysoft.de?subject=Moodle-/Ilias-Anbindung)  $R_1 + 4972525833 - 0$ 

#### **Sie sind bereits Kunde?**

Vereinbaren Sie doch einfach einen Termin mit Ihrem persönlichen Kundenberater: [easysoft.de/buchung/uebersicht](https://www.easysoft.de/buchung/uebersicht/)

Unser Beratungsteam (v.l.n.r.): Michael Jantner, Hannah Oettinger, Sandra Lischka und Raphael Schuldt.